Internet

- 13 ISBN 9787302036098
- 10 ISBN 7302036098

出版时间:2000-01

页数:140

版权说明:本站所提供下载的PDF图书仅提供预览和简介以及在线试读,请支持正版图书。

#### www.tushu111.com

 $\hbox{Internet}$ 

10 Internet Internet Internet

**Internet** 2000年 2000年 2000年 2000年 2000年 2000年 2000年 2000年 2000年 2000年 2000年 2000年 2000年 2000年 2000年 2000年 2000年 2000年 2000年 2000年 2000年 2000年 2000年 2000年 2000年 2000年 2000年 2000年 2000年 2000年 2000年 2000年 2000年 2000年 2000年

 $\overline{\phantom{a}}$  and  $\overline{\phantom{a}}$  are  $\overline{\phantom{a}}$  and  $\overline{\phantom{a}}$  internet  $\overline{\phantom{a}}$ 

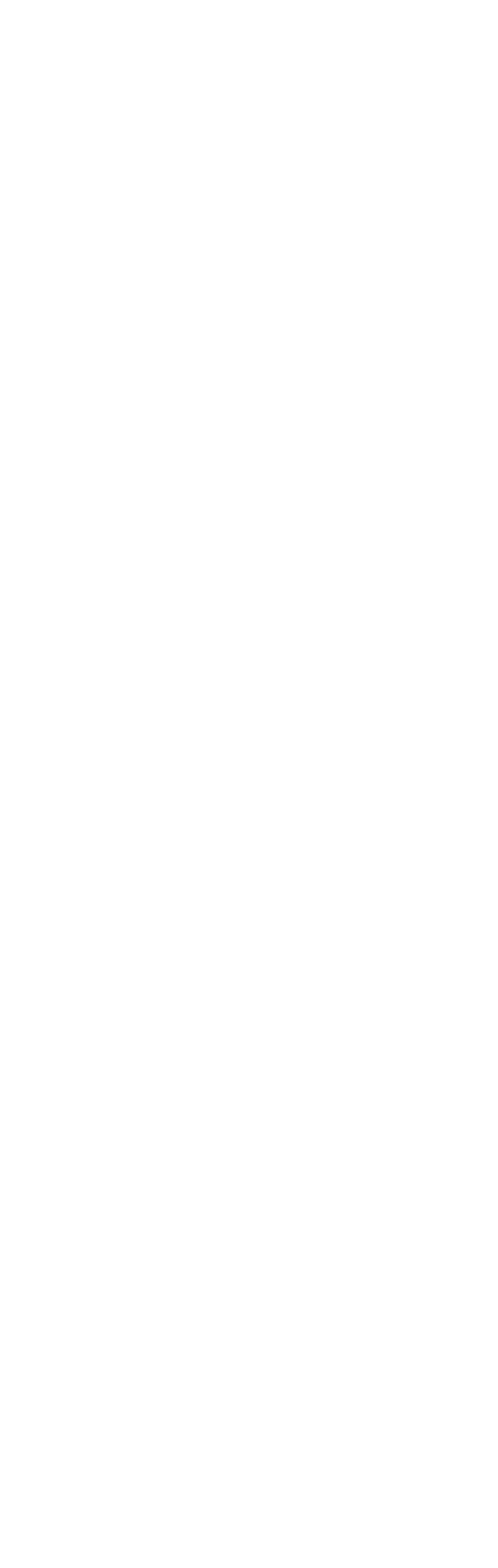

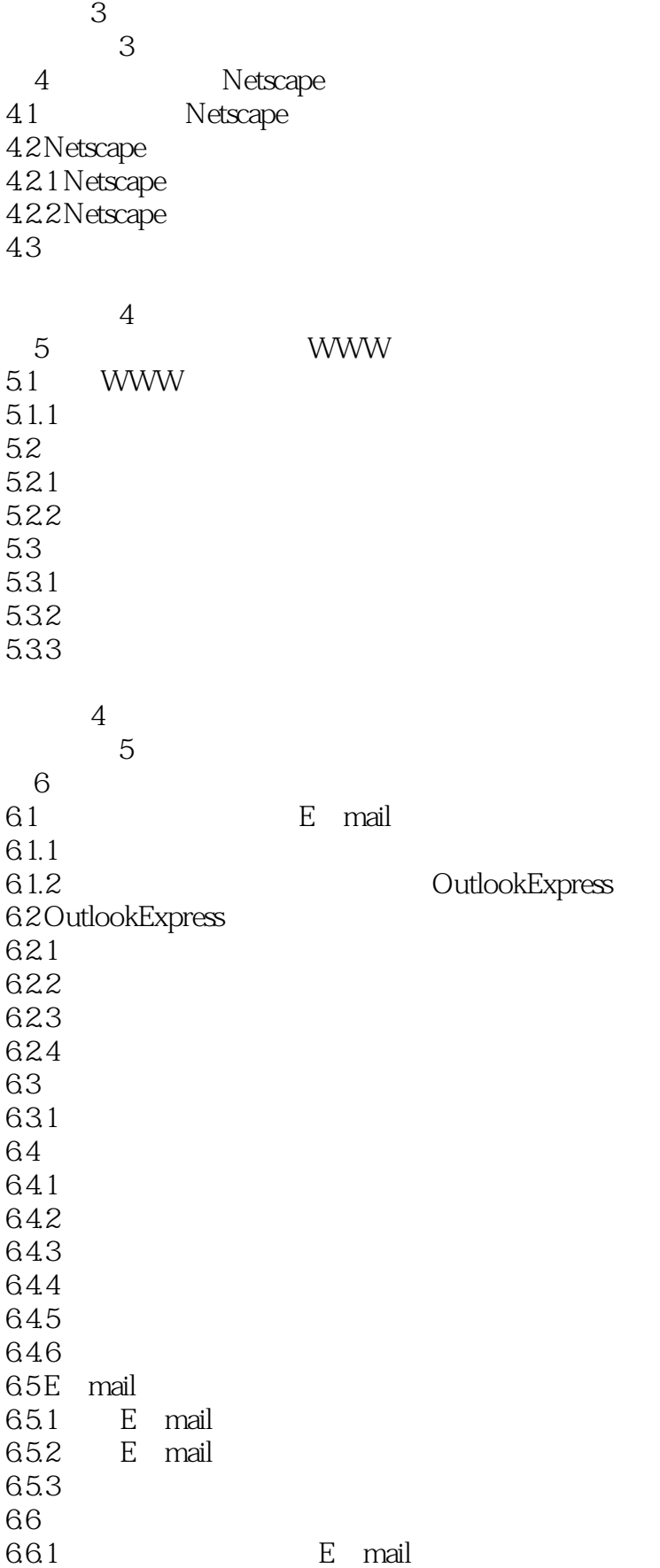

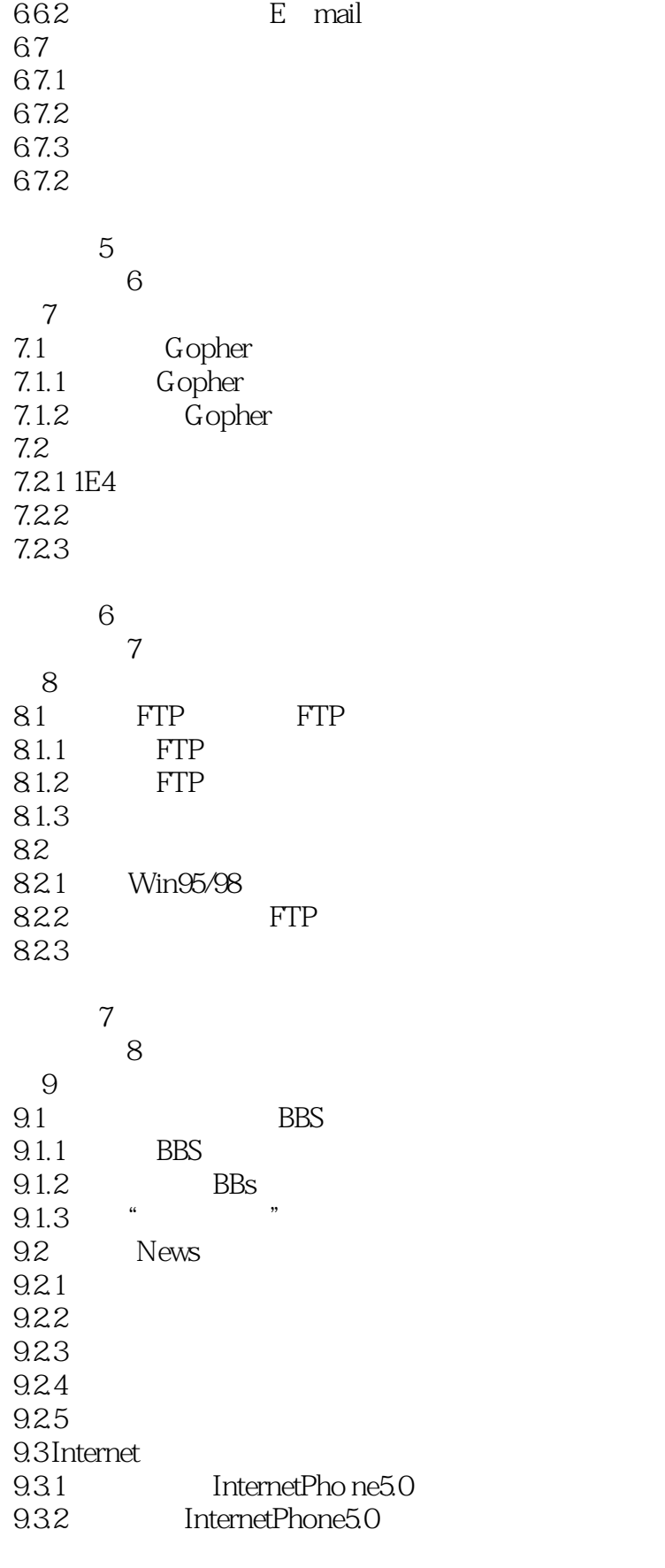

复习题8

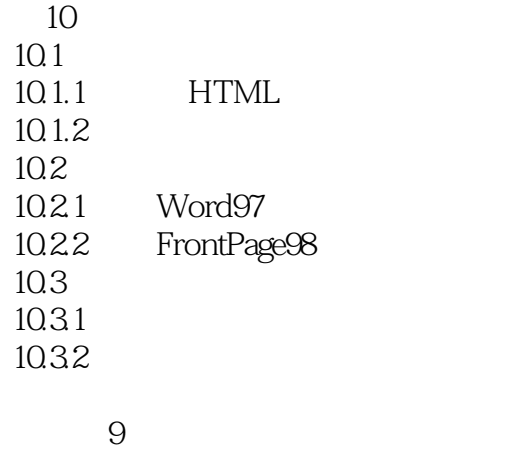

上机指导10 1 Internet 附录2 部分热门站点的域名或网页地址

本站所提供下载的PDF图书仅提供预览和简介,请支持正版图书。

:www.tushu111.com